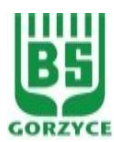

## **BANK SPÓŁDZIELCZY W GORZYCACH**

## **WNIOSEK O UDOSTĘPNIENIE USŁUGI BANKOWOŚCI ELEKTRONICZNEJ EBO**

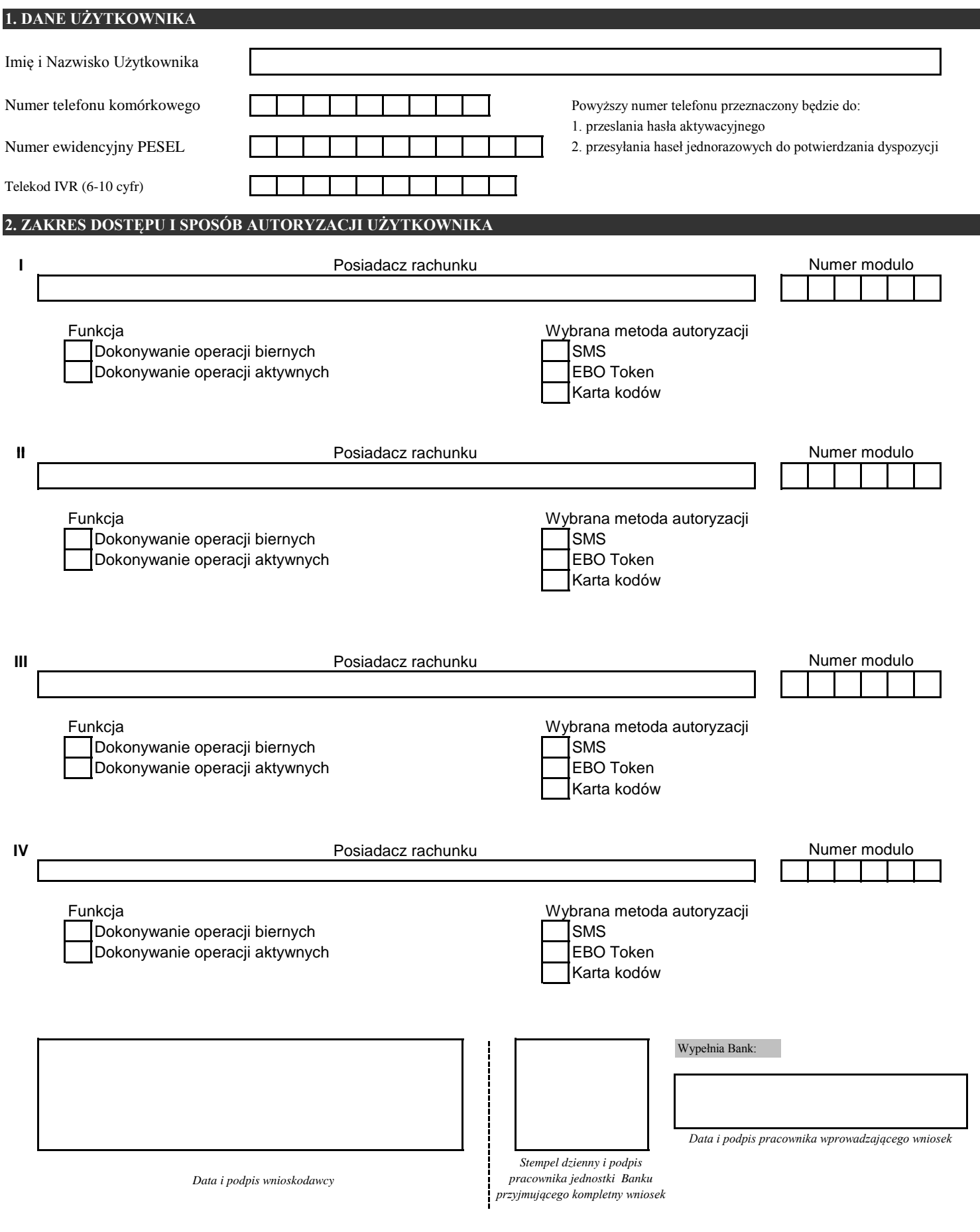